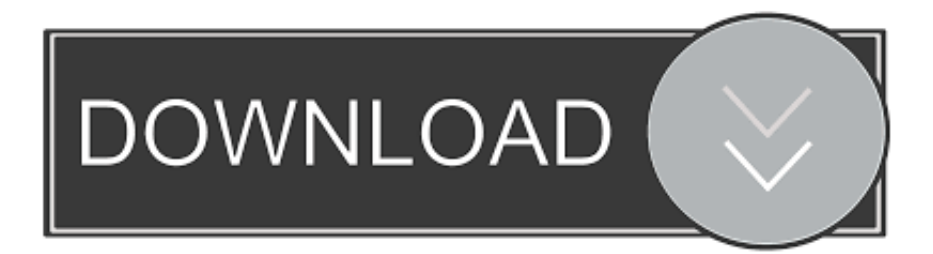

### [App Per Modificare Pdf Mac](https://picfs.com/1tpsnu)

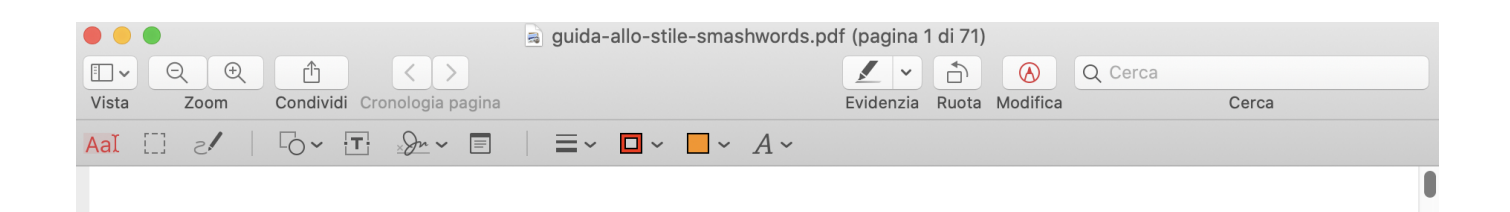

[App Per Modificare Pdf Mac](https://picfs.com/1tpsnu)

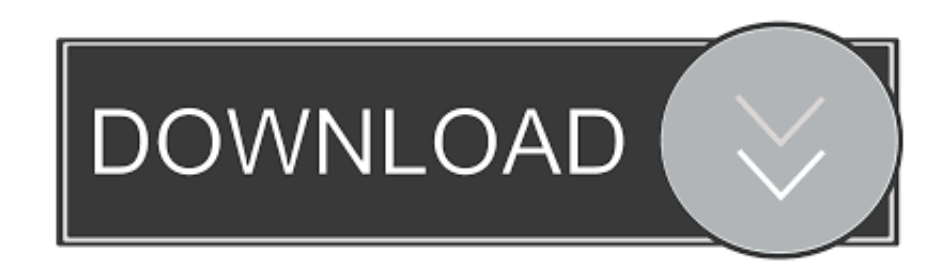

But what if you want Microsoft Word to open instead? You can also set your default web browser and email reader.. Certain actions that you perform on your Mac will cause default apps to open For example, clicking a document may open Pages.

1. modificare pdf

- 2. modificare salariu minim 2021
- 3. modificare foto

## **modificare pdf**

modificare pdf, modificare pdf online, modificare salariu minim 2021, modificare pdf gratis, modificare foto, modificare sinonimo, modificare foto online, modificarea cererii de chemare in judecata, modificare, modificare file pdf [Baseball Ready](https://free-download-home-cookin.simplecast.com/episodes/baseball-ready-for-mac) [For Mac](https://free-download-home-cookin.simplecast.com/episodes/baseball-ready-for-mac)

#### [Download Resident Evil 4 Full](https://impactvirtual.instructure.com/eportfolios/242/Download_Resident_Evil_4_Full/Download_Resident_Evil_4_Full)

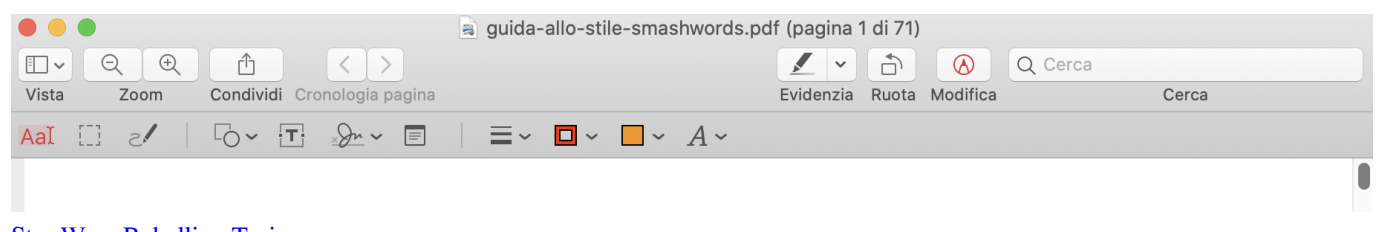

[Star Wars Rebellion Trainer](https://silly-murdock-1e1da5.netlify.app/Star-Wars-Rebellion-Trainer.pdf)

# **modificare salariu minim 2021**

[Minit Tune amp; Brake Auto Centres](https://ovscurbirthsea.mystrikingly.com/blog/minit-tune-amp-brake-auto-centres) [Outlook For Mac Calendar Tracking Tool](https://outlook-for-mac-calendar-tracking-tool-14.peatix.com/view)

### **modificare foto**

[Download Teamviewer For Mac 10. 7. 5](http://enasagan.rf.gd/Download_Teamviewer_For_Mac_10_7_5.pdf)

34bbb28f04 [Mass Effect Texture Mods](https://lineupnow.com/event/mass-effect-texture-mods)

34bbb28f04

[Inkscape Download Mac](http://opminavu.webblogg.se/2021/february/inkscape-download-mac.html)